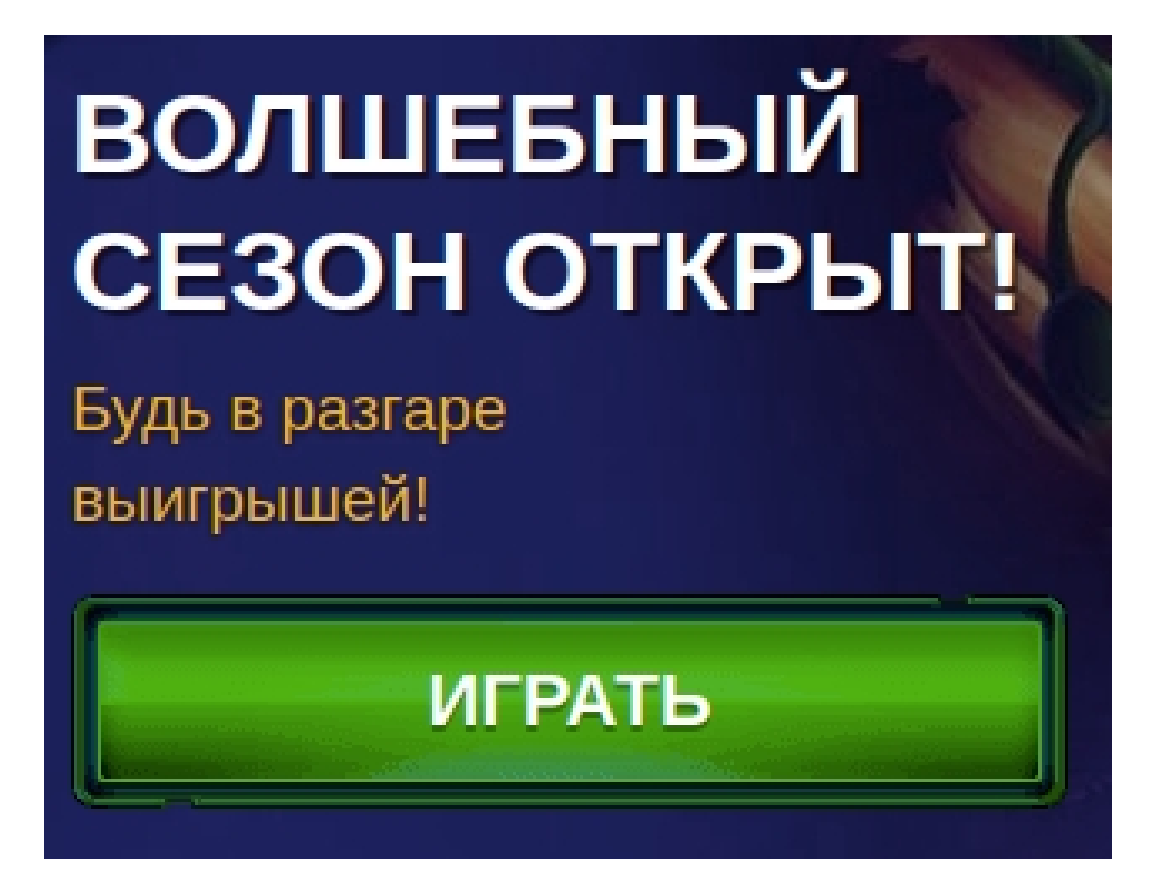

Все желающие могут запускать игровые автоматы на официальном сайте клуба Вулкан совершенно бесплатно. Для запуска понадобиться перейти на сайт клуба и выбрать понравившийся автомат. Чтобы запустить его бесплатно нужно нажать на кнопку «демо», после чего подождать загрузку слота. После загрузки на балансе игрока будет начислено 5.000 кредитов. Кредиты используются, чтобы вращать игровые автоматы <mark>Вулкан</mark> бесплатно.

Данная валюта является абсолютно бесплатной и её нельзя вывести с виртуального счета. Игра в демо режиме подойдёт как для новичков, так и для о[пытных игроков.](https://igrovye-vulkan-avtomaty.com/) [Перед т](https://igrovye-vulkan-avtomaty.com/)ем, как начинать игру в основном режиме рекомендуется потренироваться в демонстративном режиме слотов.

Если игрокам надоест проводить время в демонстративной версии, то они могут начать игру в основном режиме на деньги. Перед началом игры предстоит зарегистрироваться в клубе и внести первый депозит для начала игры. Сумма минимального депозита составляет 500 рублей. Стать клиентами клуба могут только совершеннолетние пользователи! Аккаунты нарушителей будут заблокированы.

## **Регистрация за 15 секунд – простой способ стать клиентом Вулкан**

Совершеннолетние игроки могут пройти простую регистрацию в клубе и стать клиентом заведения при следующих условиях:

- Пользователь является совершеннолетним;
- Ознакомился с правилами заведения;
- Осознаёт возможные риски;
- Берёт ответственность за дальнейшие действия.

После этого потребуется выполнить следующие шаги:

- 1. Посетить сайт клуба;
- 2. Нажать на клавишу «Регистрация» вверху сайта;
- 3. Заполнить появившуюся анкету;
- 4. Проверить введенные данные;
- 5. Ознакомиться и согласиться с правилами клуба;
- 6. Подтвердить регистрацию.

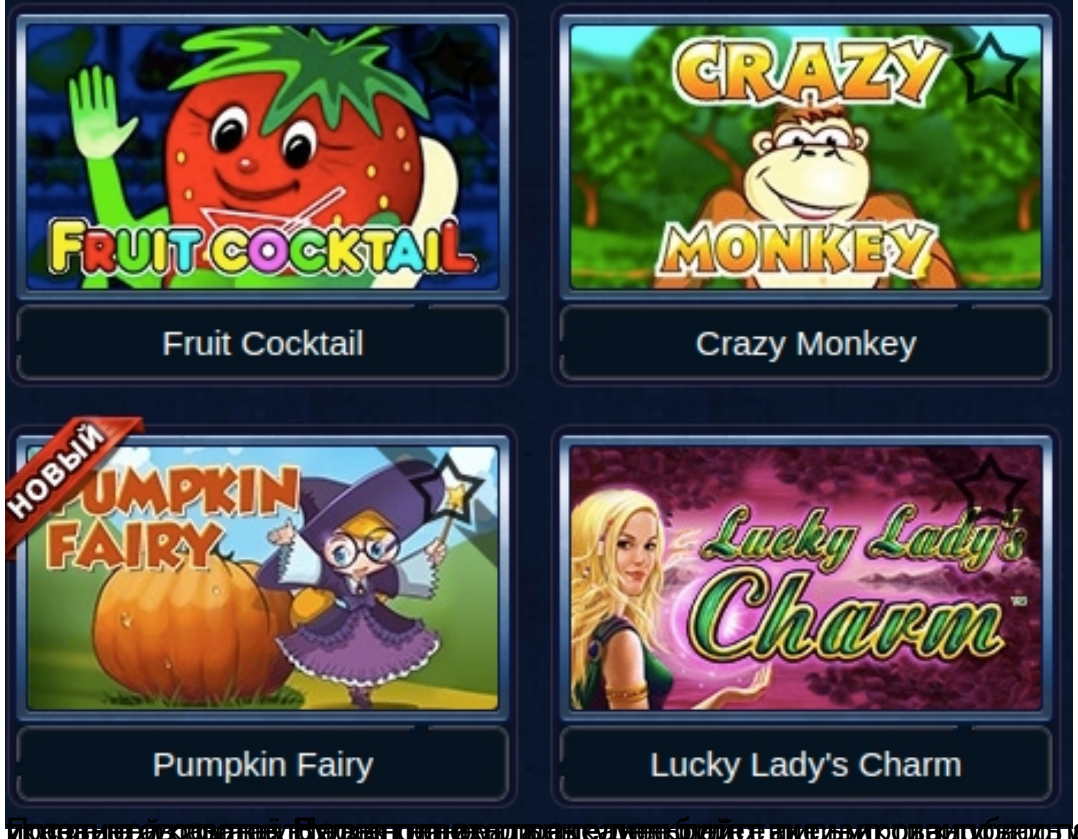

**изванные классика повеза партия в полителуе на применение и полития по полития в полития и полития с ого** 

Чтобы играть в игровые автоматы Вулкан на деньги потребуется внести депозит. Для пополнения счета можно использовать электронные кошельки, банковские карты, мобильных операторов и другие актуальные способы пополнения. После подтверждения заявки средства окажутся на счете пользователя в течение 5 минут с момента пополнения и будут доступны для игры.

Руководство заведения в скором времени добавит несколько новых платежных методов, чтобы пользователям было проще пополнять счет. Будут добавлены такие системы, как Neteller, PayPal и другие.